**P1.1.23 Structured Query Language for Virtual Observatory**

Yuji Shirasaki National Astronomical Observatory of Japan, and Masahiro Tanaka (NAOJ), Satoshi Honda (NAOJ), Yoshihiko Mizumoto (NAOJ), Masatoshi Ohishi (NAOJ), Naoki Yasuda (ICRR), Yoshifumi Masunaga (Ochanomizu Univ.), Masafumi Oe (NAOJ)

### **1. Abstract**

We have designed a multi-purpose Astronomical Query Language for VO (called as JVOQL) on the basis of SQL99 specification.

This poster describes:

- Specification of the JVOQL
	- Construct and Data Type
- JVO SkyNode implementation
	- Functionality test of JVOQL
	- First JVO's interoperability test with other VO.

# **2. Requirement to the JVOQL**

- 1. Any kind of astronomical data can be queried : Catalog, Image, Spectrum, 3D-Cube, Photon List, Light Curve, ...
- 2. Support for Astronomy specific query condition
- 3. Simple enough for easy implementation.
- 4. High Extendability for describing an efficient query.

## **3. Design**

### Req. 1 and  $2 \rightarrow SQL$  based query language with Astronomical Extension

Most of the astronomical data are stored in the relational database, so it is natural to use the SQL.

Mapping a query parameter a column of the table, any data request can be described in SQL.

Data type describing the region in the sky and comparison operator for the region data type should be defined as an Astronomical Extension.

### Req. 3 and  $4 \rightarrow$  very simple "Basic" syntax + "Enhancement" syntax.

All the data service must support the "Basic" syntax.

All the data service may support any "Enhancement" syntax as the need arises.

## **4. Observational Data Request in SQL**

### How the image data of the interested region is queried in SQL ?

SELECT filtername, exposure, image FROM imageData WHERE region = region1 and spectrumBand = B and observationData between 2001-10-20 and 2003-10-20

Any kind of parameters and returnable variables are considered as columns. The Image cutout request is a selection from a virtual table which has infinite number of image selection patterns.

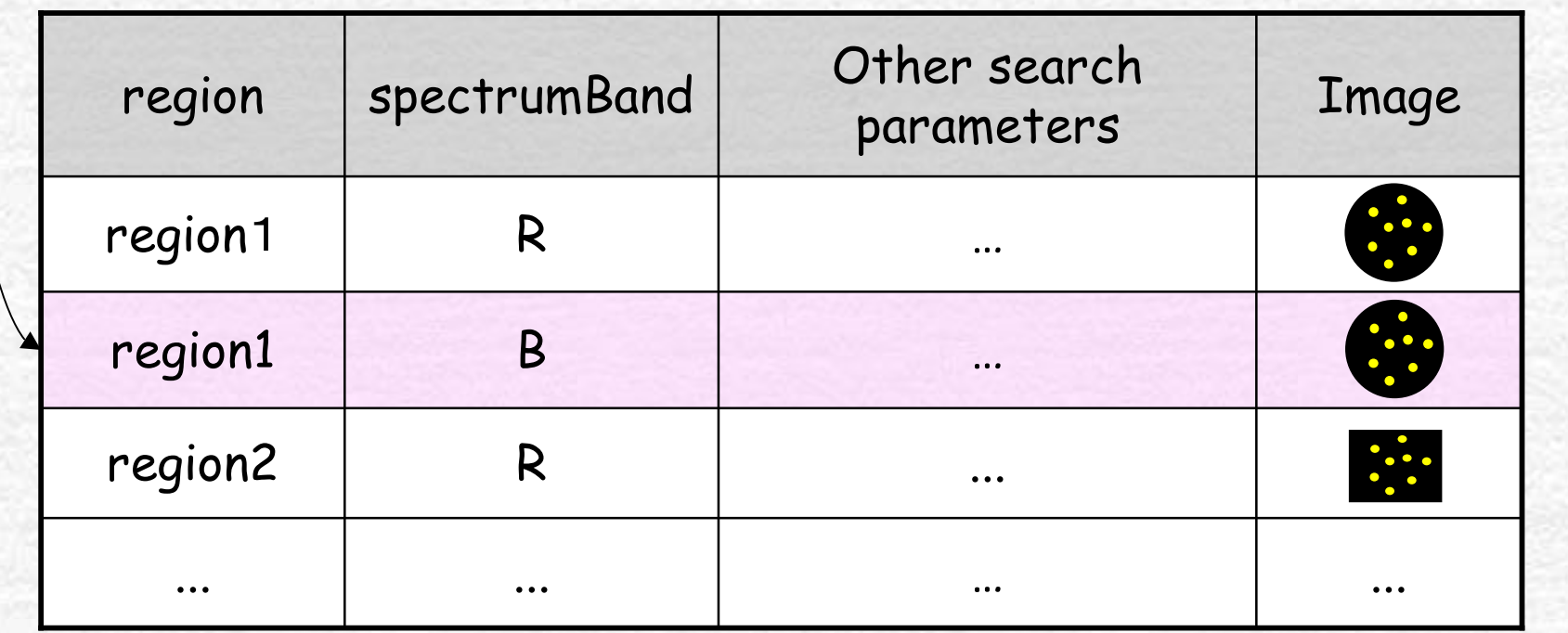

### **5. Basic Syntax**

Select ColumnName [[AS] AliasName] , … | \* From TableName [[AS] AliasName] Where PrimaryCondition [AND PrimaryCondition]

- Only column name or "\*" is specified in the selection list.
- An algebraic expression is not supported.
- Only one table is specified in "From" part.
- Table name and Column name may have alias name.
- $\cdot$  Comparison operators: =, <, >, >=, <=, <>, LIKE, BETWEEN
- Logical operator: AND, NOT (OR is not supported.)
- Region Comparison operator: = , within, contains, overlaps
- Functions: Distance(), Point(), Circle(), Box() can be used in "Where" part.

# **6. Geometry Data Type**

- Special to the astronomical query  $\rightarrow$  Search on a region in the sky.
- A point is expressed by a pair of two numbers. Region is expression by a collection of points and the region size
	- $\rightarrow$  Define structured data type (Geometry).

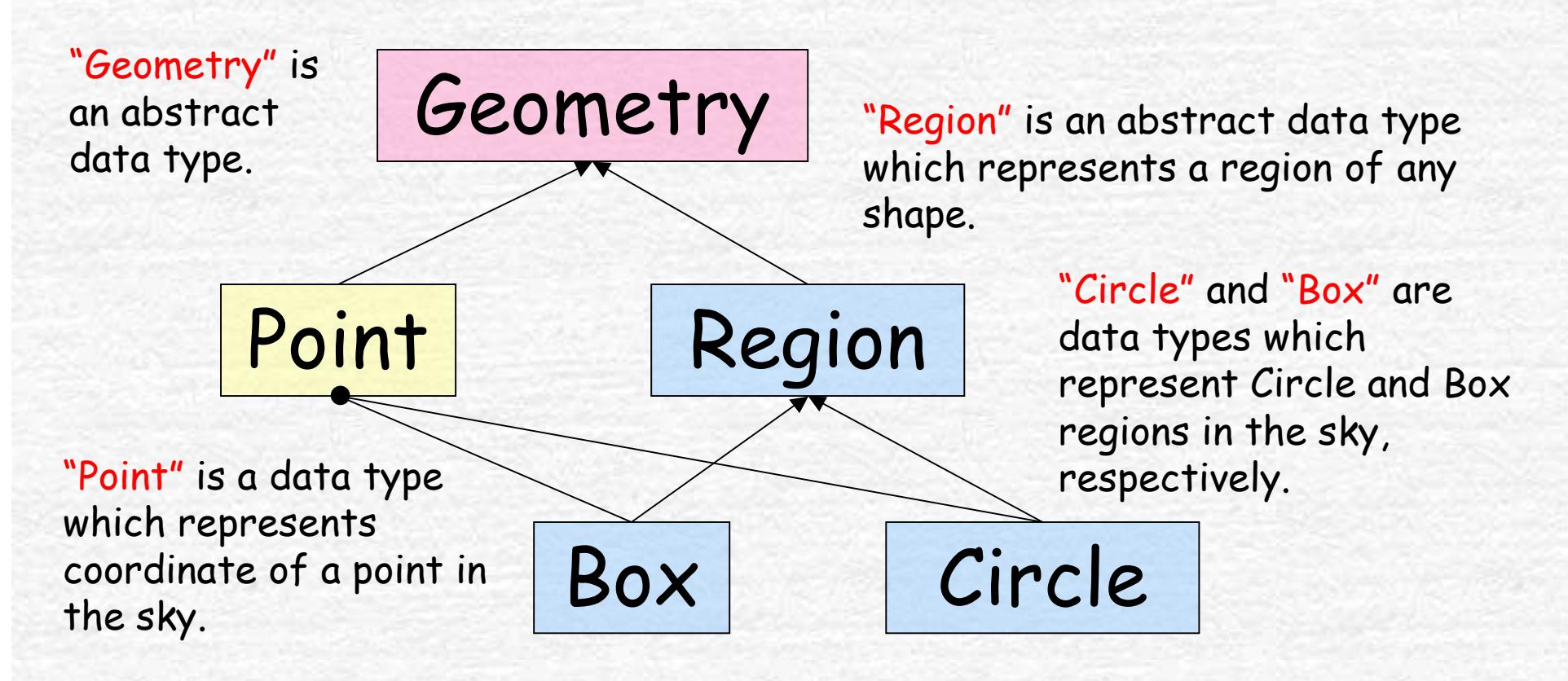

# **7. Region Comparison 1**

[NOT] <SpacePoint> <RegionCompOper> <SpaceRegion> [NOT] <SpaceRegion> <RegionCompOper> <SpacePoint>

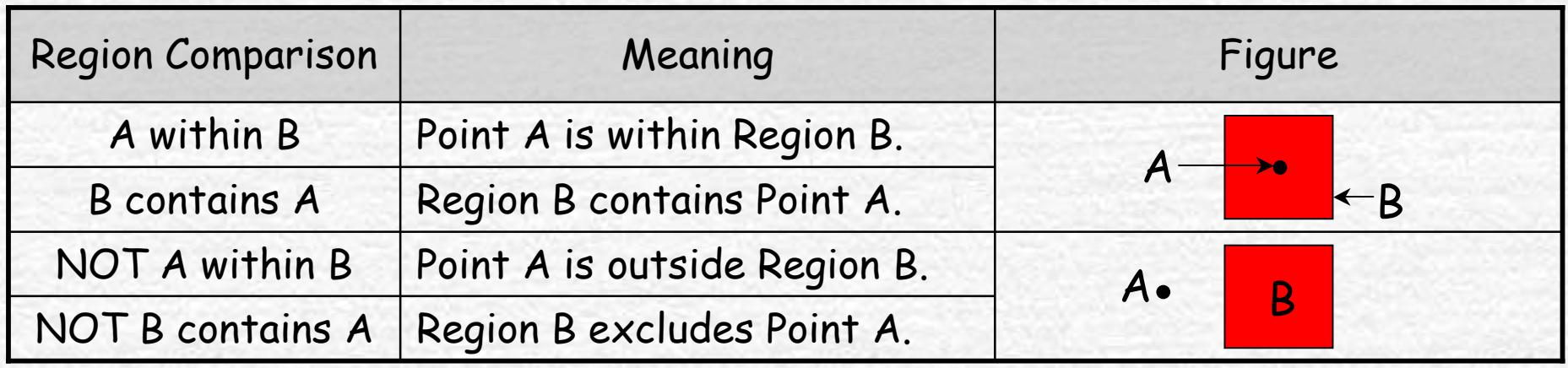

<SpacePoint> ::= [Point](x, y , ['frame '])

e.g. Point(13.2,-34.5), Point(32.1, -12.5, 'ICRS'), (34.7, -26, 'Gala')

<SpaceRegion> ::= [Circle](<SpacePoint> , radius) | [Box](<SpacePoint> , xsize, ysize)

e.g. Circle((23.7,-0.3), 2.3), Box((58.3, +1.2), 3.3, 3.3)

# **8. Region Comparison 2**

#### [NOT] <SpaceRegion> <RegionCompOper> <SpaceRegion>

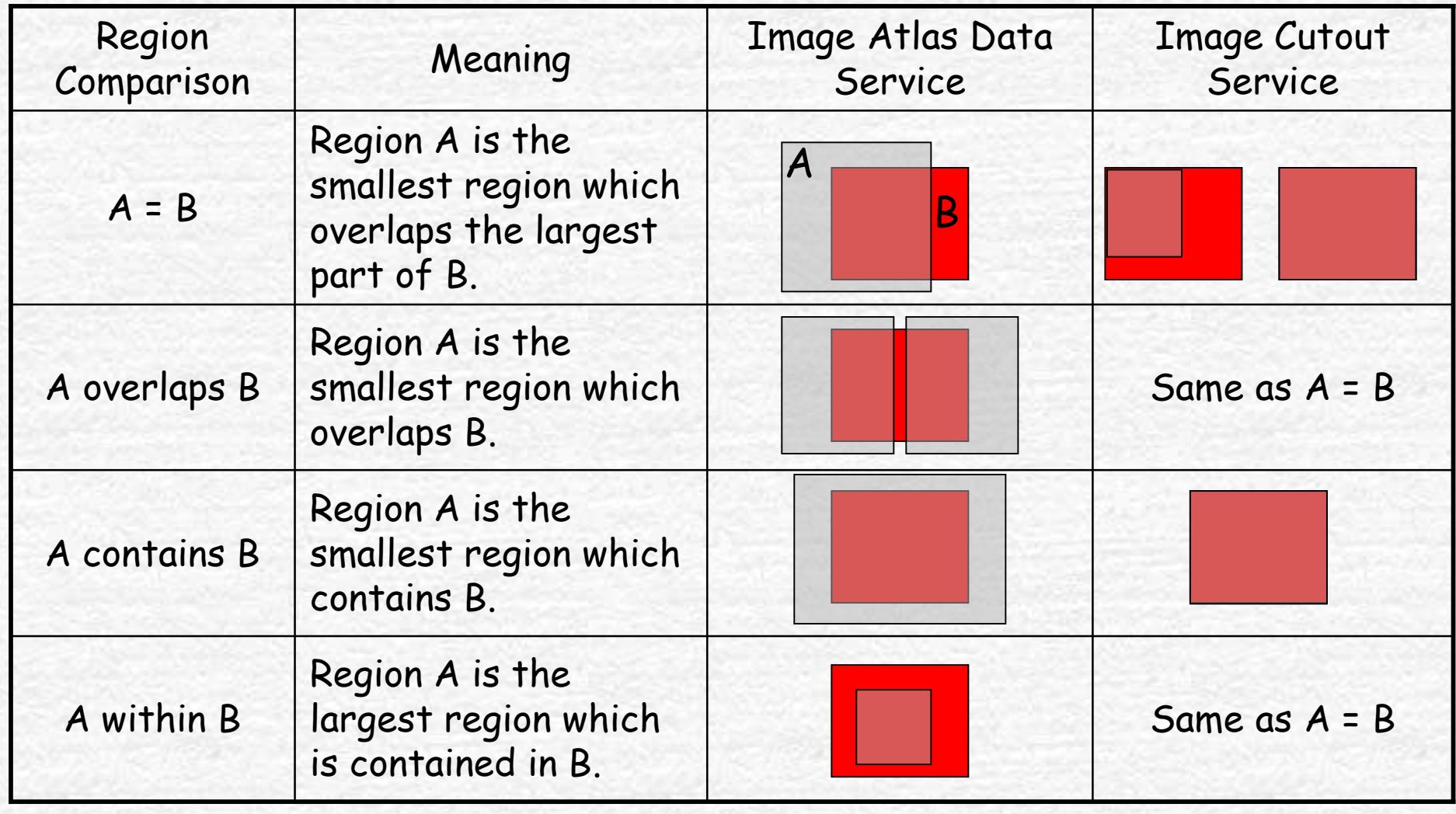

### **9. Examples of Basic Syntax**

Query of catalog data for the specified region.

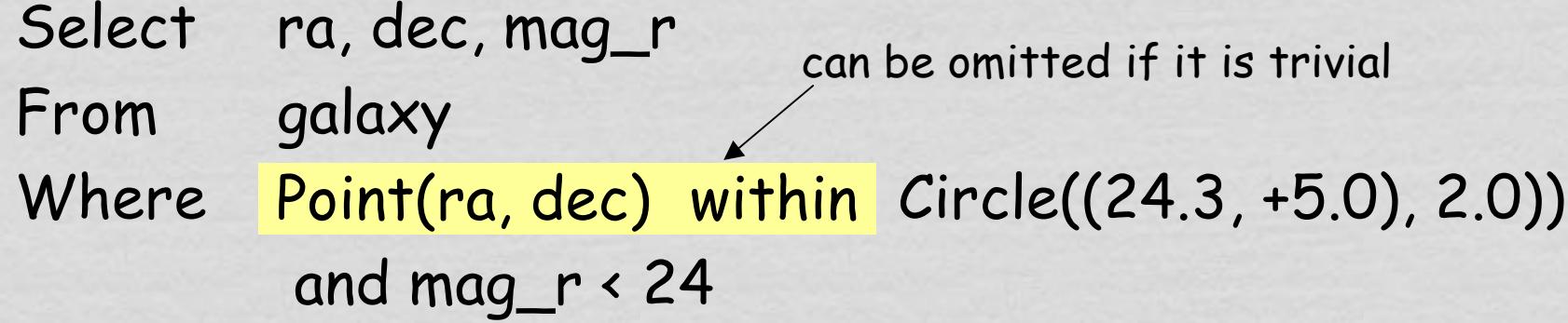

Query of image retrieval URL for the specified region and the corresponding filter name.

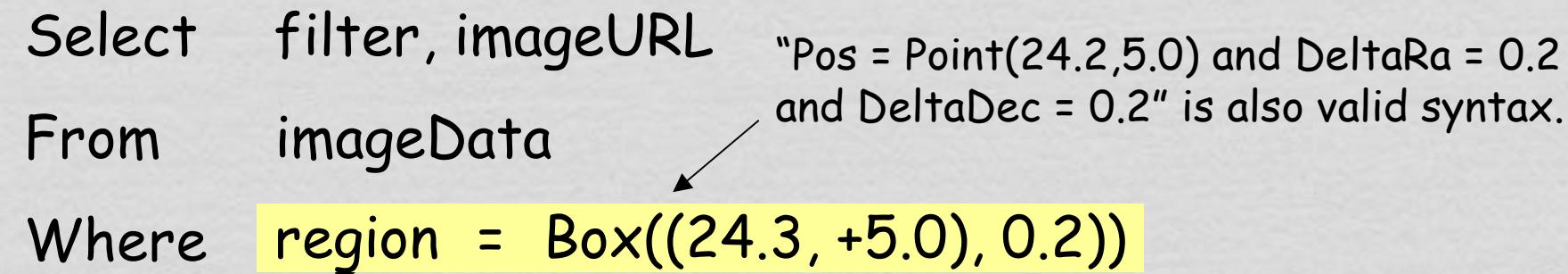

## **10. Enhanced Syntax**

- 1. An algebraic expression in "Select" and "Where" part.
- 2. Logical operator "OR".
- 3. Unit support.
- 4. Structured Data Type Enhancement.
- 5. Multiple tables in "From" part.
- 6. Join predicate at "From" part.
- 7. VOTable in "From" part and cross match with VOTables.
- 8. Use of Identifier for Table name (Portal): To identify a table in the VO uniquely.
- 9. UCD (Portal). UCDs used as representative of column name are resolved from the column metadata.
- 10. Omission of From part (Portal): Tables to be searched are determined from the condition described in "Where" part.

### **11.Table name identifier expression**

Query to the multiple data services should identify the specified tables uniquely in the VO.  $\rightarrow$  Use the VO standard on the identifier of resources.

<TableName> ::= [AuthorityName:][CatalogPath.]TableName

e.g.1 ivo://naoj/subaryu/spcam/galaxy naoj:subaru.spcam.galaxy

e.g.2 ivo://adil.ncsa/surveys/96.JC.01  $\rightarrow$  adil.ncsa:surveys.961.JC1.01

Periods in the catalog path and table name must be escaped by a backslash.

# **12. External Table in "From" part**

This is a syntax enhancement to describe join between a DB table and a VOTable.

<ExternalTableName> ::=

EXT::<FileNumber>[ (.ResourceName)\* .TableName ]

e.g. Search images corresponding to objects listed in a VOTable.

Select vot.ra, vot.dec, img.imageURL From image as img, EXT::1.selectedGalaxy as vot Where img.region = Box((vot.ra, vot.dec), 0.1, 0.1)

# **13. JVO SkyNode Architecture**

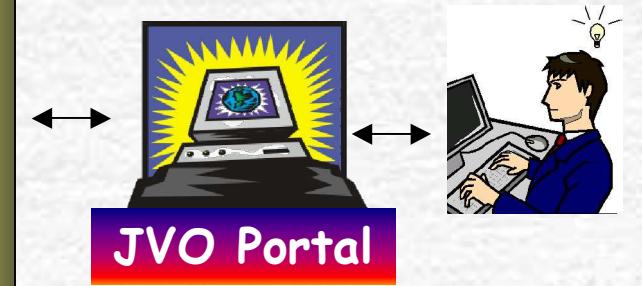

 $\blacktriangleright$  $\overline{\mathbf{z}}$  $\mathbf +$ 

- JVO SkyNode is now under development to test the functionality of the JVOQL.
- Four kinds of query languages are converted to java class SelectSQL and query is executed through JDBC-like interface.

• Query results is obtained as ResultSet, and table data is formatted to VOTable or CSV file.

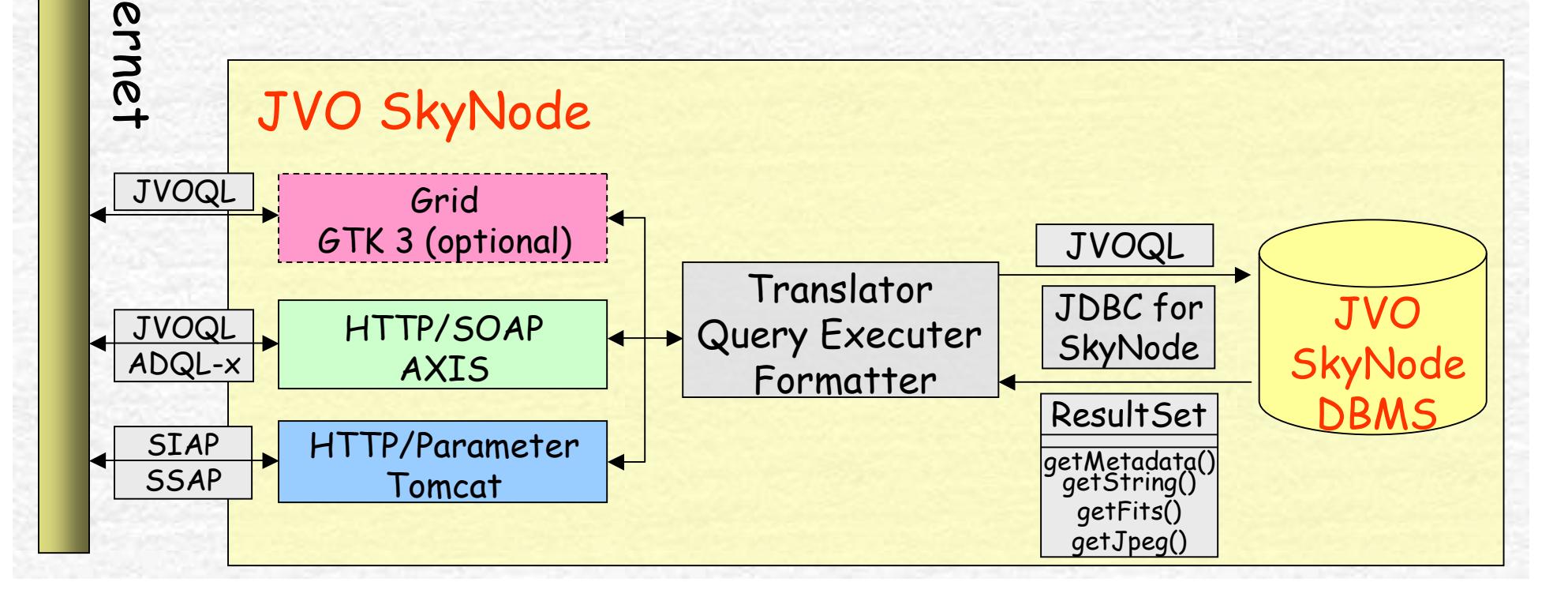

## **14. JVO SkyNode DBMS**

JVO SkyNode DBMS :

• is an astronomical database system which accept JVOQL syntax and return observation data as well as tabular data ,

• includes DBMS which is used to store catalog data, FITS file metadata, and system information,

• can access to observational data of FITS files which are managed by unix file system,

• implemnts a JDBC-like interface, search request can be executed by Statement object and result is returned as ResultSet object.

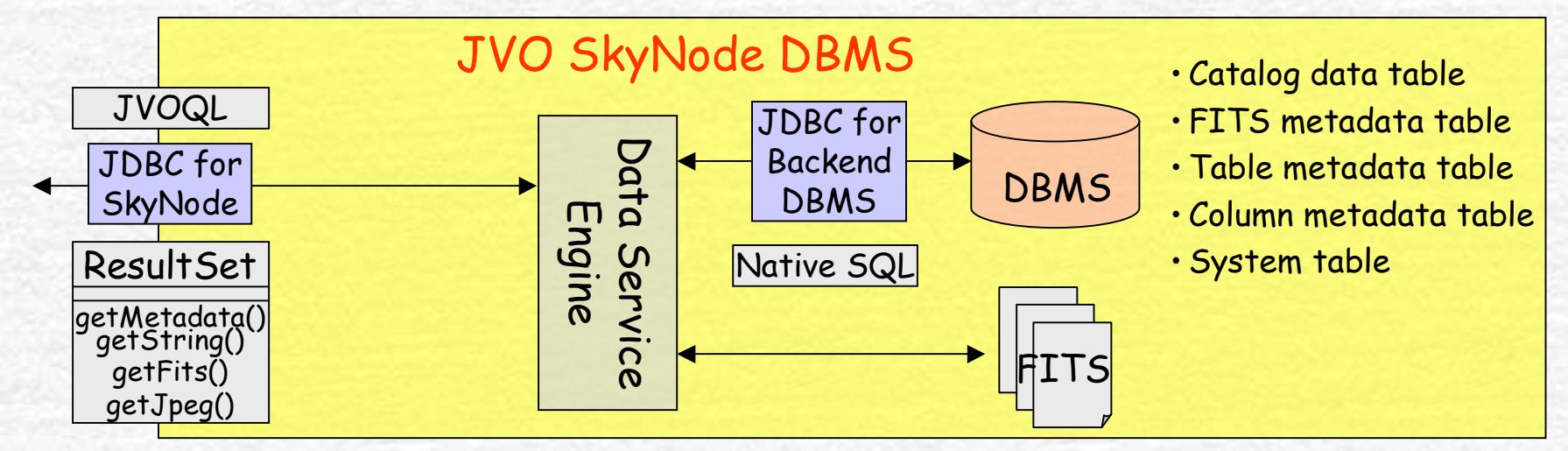

# **15. Region Search using HTM index**

Region search is a common search criterion for an astronomical database. For efficient search data should be properly indexed on the objects' coordinates.

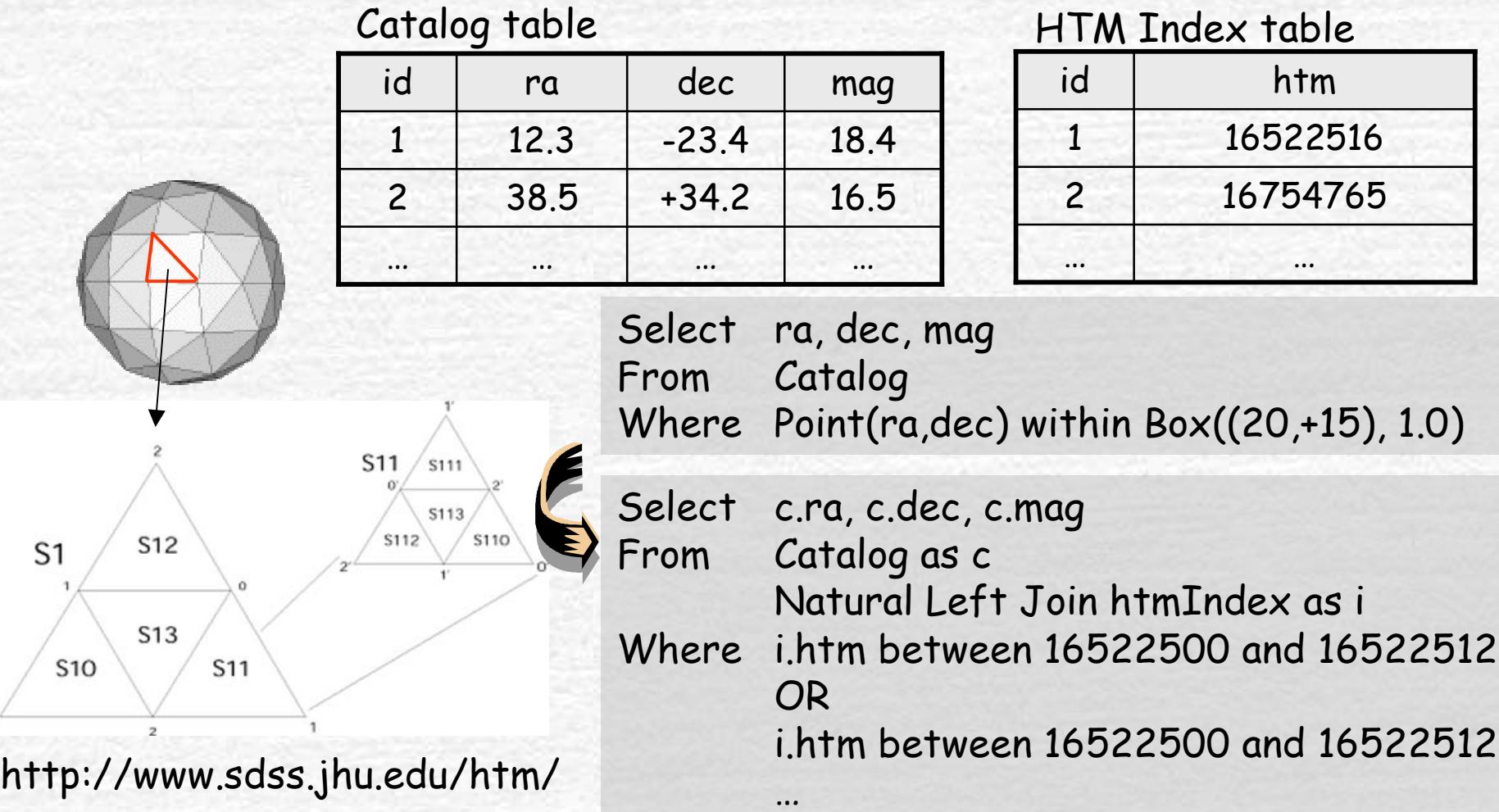

### **16. Implementation of Virtual Table**

A Virtual Table become a real table by making a join of these tables.

Virtual column table is a collection of parameters specified by a requester (cutout region, spectrum range, …) and is dynamically created on each request.

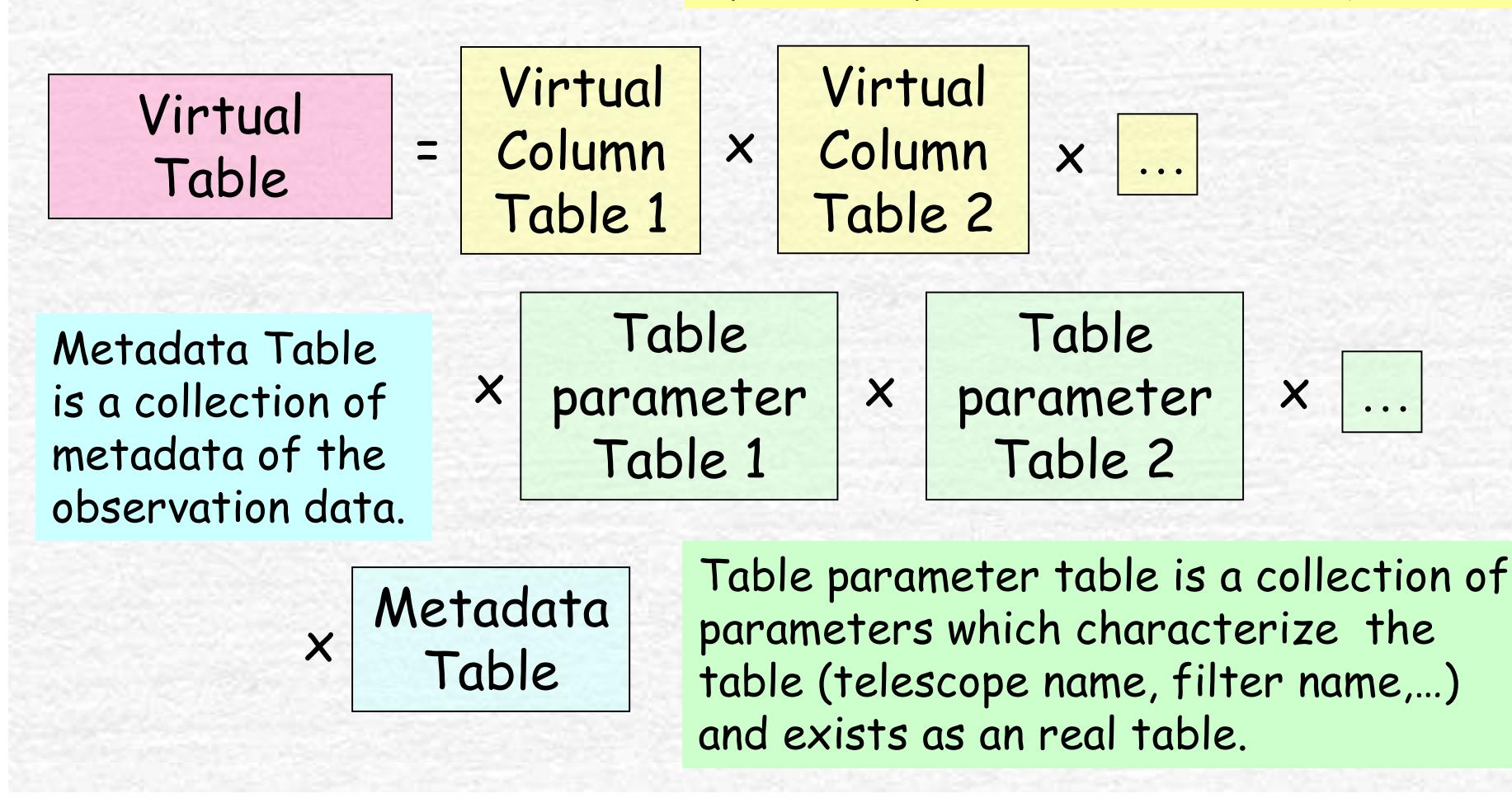

### **17. Summary**

• JVOQL is designed to be used as a VO standard query language.

• JVOQL can describe a query to get any kind of astronomical data.

• "Basic" syntax specification is defined. All the data service must support this syntax.

• Optional "Enhancement" syntax specifications are defined for describing a efficient query to the large DB.